Temat zajęć: **Tablice jednowymiarowe w języku C** 

Autor: mgr inż. Sławomir Samolej

## **Zagadnienie 1. (Tablice liczbowe jednowymiarowe)**

Tablica jest ciągiem identycznych elementów znajdujących się jeden za drugim w pamięci. Podstawowe informacje o tablicy to jej długość i typ danych jej elementów, np.:

int tab1[30]; // 30-elementowa tablica elementów typu int char tekst[10]; // 10-elementowa tablica elementów typu char (tablica tekstowa)

Odwołać się do elementu tablicy można przez indeks do tego elementu np.:

int tab2[4]= $\{2,5,6,7\}$ ; int a, b; a=tab2[0]; // zmiennej a przypisz zawartość pierwszego elementu tablicy tab2 b=tab2[3]; // zmiennej b przypisz zawartość ostatniego elementu tablicy tab2 tab2[2]=45; // elementowi tablicy o indeksie 2 nadaj wartość 45

Uwaga: **Indeksowanie tablicy odbywa się zawsze od 0!** Ostatni element ma indeks równy (rozmiar tablicy) –1!

## **Zadania:**

Zadanie 1.

Dany jest program:  $\#$ include  $\leq$ stdio h $>$ 

#define DL\_TAB 10 // definicja stałej DL\_TAB

int tab[DL\_TAB];  $\frac{1}{2}$  // globalna tablica typu int o dlugosci DL\_TAB

```
int max(int t[], int dl_tab);
```

```
void main(void) 
{ 
        int max_el,i; 
        printf("Podaj 10 liczb stalopozycyjnych:\n"); 
       for(i=0; i<DL TAB;i++)
       \{printf("tab[%d]=",i);
                scanf("%d",&tab[i]); 
        } 
        printf("Zawartosc tablicy:\n");
```

```
for(i=0;i<DL\_TAB;i++)printf("tab[%d]=%d\n",i,tab[i]);
       max_el=max(tab,DL_TAB);
       printf("Najwiekszy element tablicy wynosi: %d\n",max_el);
} 
int max(int t[], int dl_tab)
{ 
       int i, max_el=t[0]; 
        return max_el; 
}
```
Uzupełnić funkcję "max" w taki sposób, aby przeszukała ona tablicę "t" o rozmiarze "dl\_tab", znalazła największy element tej tablicy, a następnie zwróciła go. Proponowany algorytm działania funkcji:

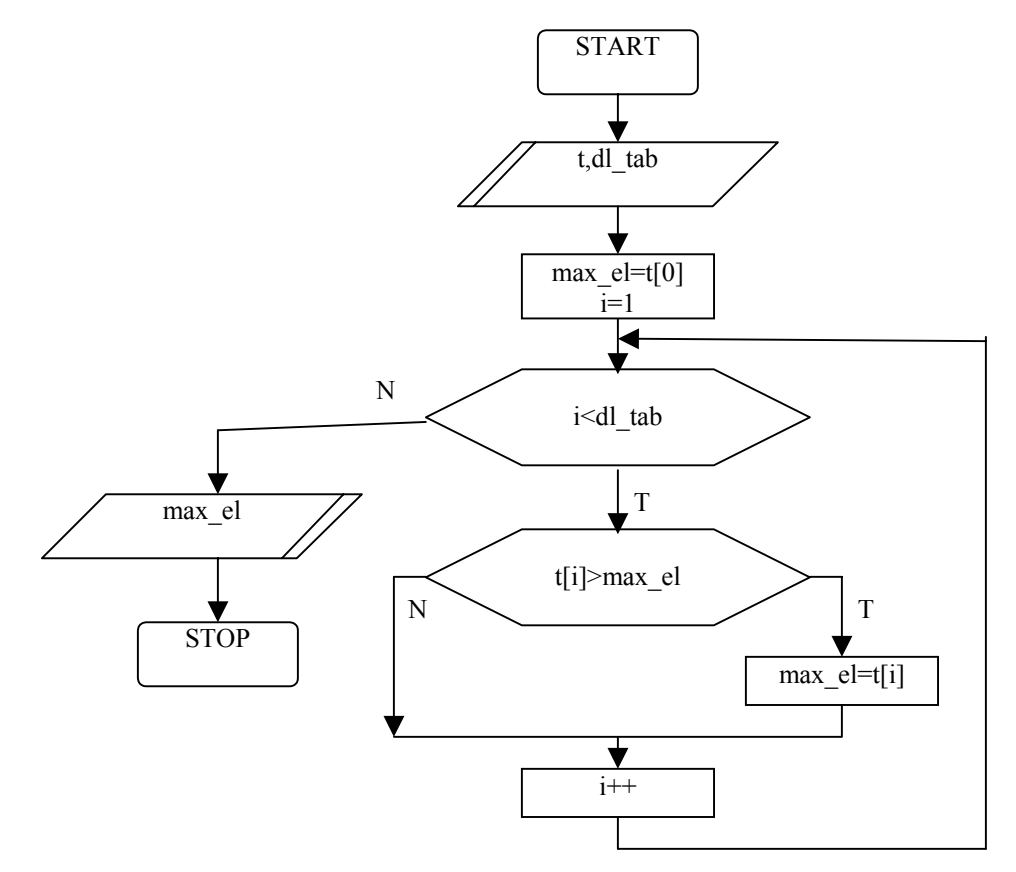

```
Zadanie 2. 
Dany jest program: 
#include <stdio.h> 
#define DL_TAB 5 // definicja stałej DL_TAB
int tab[DL_TAB]; // globalna tablica typu int o dlugosci DL_TAB
float sr(int t[],int dl_tab);
void main(void) 
{ 
        float srednia; 
        int i; 
        printf("Podaj 5 liczb stalopozycyjnych:\n"); 
       for(i=0; i<DL TAB;i++)
        { 
               printf("tab[%d]=",i);
                scanf("%d",&tab[i]); 
        } 
        printf("Zawartosc tablicy:\n"); 
       for(i=0; i<DL TAB;i++)
               printf("tab[%d]=%d\n",i,tab[i]);
       srednia=sr(tab, DL_TAB);
       printf("Srednia z wszystkich elementow tablicy wynosi: %f\n",srednia);
} 
float sr(int t[], int dl_tab)
{ 
        int i; 
        float srednia; 
        return srednia; 
}
```
Uzupełnić funkcję "sr" w taki sposób, aby wyliczyła i zwróciła średnią arytmetyczną z wartości zawartych w tablicy "t" o długości "dl\_tab".

```
Zadanie 3. 
Dany jest program: 
\#include \leqstdio h>int t1[6]=\{1,-3,4,-5,3,2\};
int t2[10]; 
void kopiuj( int dane zrodlowe<sup>[]</sup>, int rozmiar1,
               int dane_docelowe[],int rozmiar2
               ); 
void main(void) 
{
        int i; 
        printf("Dane zrodlowe (przed przetwarzaniem):\n"); 
       for(i=0;i<6;i++) printf("dane_zrodlowe[%d]=%d\n",i,t1[i]);
        printf("Dane docelowe (przed przetwarzaniem):\n"); 
       for(i=0;i<10;i++) printf("dane_docelowe[%d]=%d\n",i,t2[i]);
       kopiuj(t1,6,t2,10);
        printf("Dane zrodlowe (po przetwarzaniu):\n"); 
       for(i=0;i<6;i++) printf("dane_zrodlowe[%d]=%d\n",i,t1[i]);
        printf("Dane docelowe (po przetwarzaniu):\n"); 
       for(i=0;i<10;i++) printf("dane_docelowe[%d]=%d\n",i,t2[i]);
} 
void kopiuj( int dane zrodlowe[], int rozmiar1,
                int dane_docelowe[],int rozmiar2) 
{ 
} 
Uzupełnić funkcję "kopiuj". Zadaniem funkcji jest przeniesienie wszystkich dodatnich 
elementów z tablicy dane_zrodlowe o rozmiarze rozmiar1 na kolejne miejsca w tablicy 
dane docelowe o rozmiarze rozmiar2. Ewentualne wolne miejsca w tablicy dane docelowe mają
zostać wypełnione 0. Przykład: 
Przed przetworzeniem tablice mają postać: 
int t1[6]=\{1,-3,4,-5,3,2\};
int t2[10]=\{};
Po wykonaniu funkcji kopiuj tablice powinny mieć postać: 
int t1[6]=\{1,-3,4,-5,3,2\};
int t2[10]=\{1,4,3,2,0,0,0,0,0,0\};
Poniżej podano algorytm rozwiązania zadania:
```
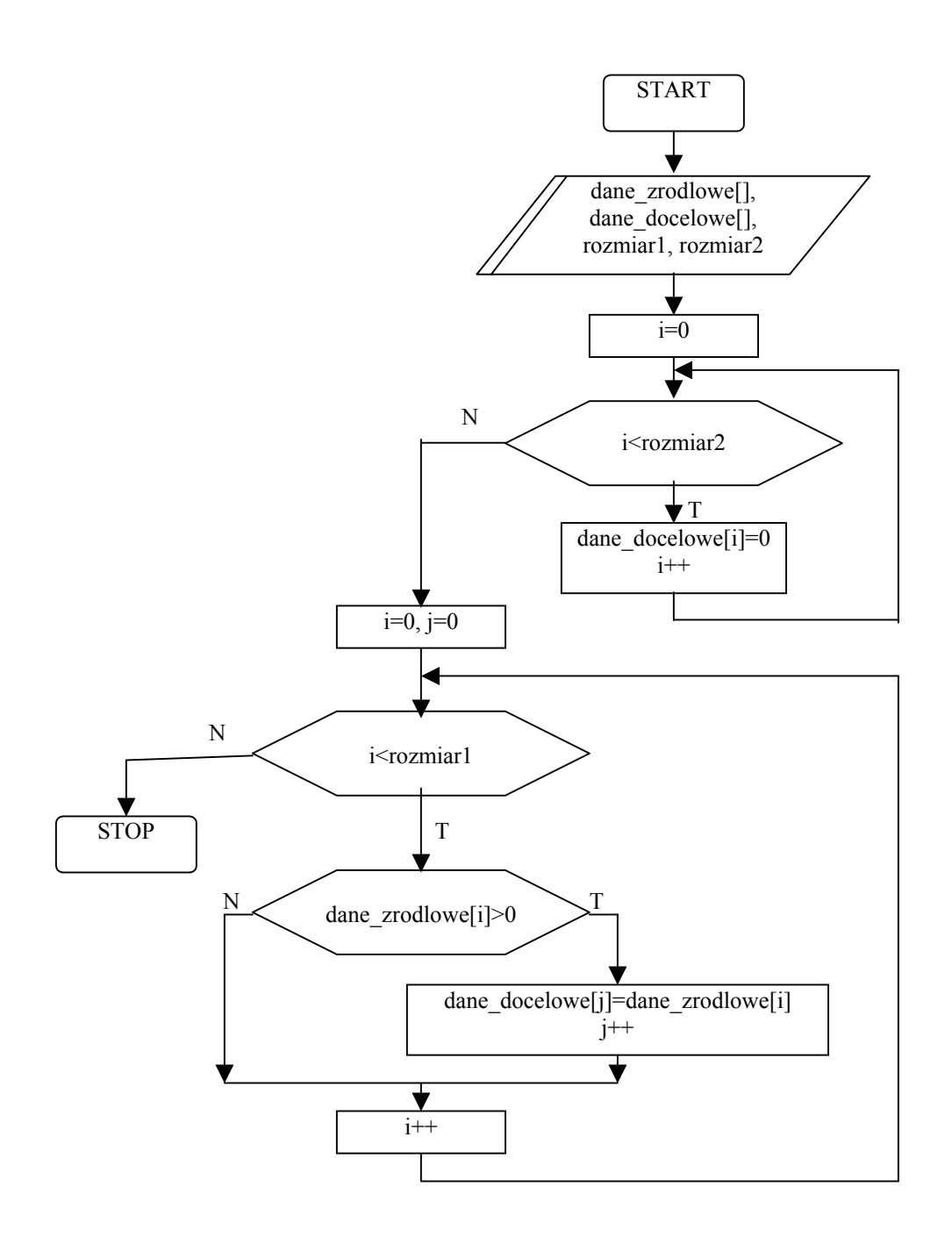

## **Zagadnienie 2. (Tablice tekstowe)**

Tablice o elementach typu char mogą przechowywać teksty. Tekst w języku C jest ciągiem znaków (typu char) zakończonych liczbą 0. Liczbę 0 w tablicach tekstowych często koduje się przy pomocy specjalnego znaku: '\0'. Jeśli chcemy zachować w tablicy o elementach typu char pewien tekst, możemy zainicjalizować tablicę w pamięci, a następnie przypisać jej stałą tekstową, np.:

char tekst1[100]="To jest tekst";

W pamięci w poszczególnych elementach tablicy zapisane zostaną kolejne znaki tekstu, a na koniec '\0':

```
tekst1[0]=='T', tekst1[1]=='o', tekst1[2]==' ',..., tekst1[12]='t', tekst1[13]=='\0',
```
Przy inicjalizacji tablicy należy zwrócić uwagę na rozmiar tablicy. Rozmiar powinien być wystarczający do przechowania tekstu. W przykładowej tablicy tekst1 o rozmiarze 100 elementów, zapamiętany został tekst o długości 13 znaków (w długości tekstu nie uwzględnia się znaku '\0' na końcu każdego tekstu). Podczas przetwarzania tekstów z reguły nie uwzględnia się faktycznej długości tablicy, a raczej długość tekstu w niej zawartego.

```
Zadanie 4. 
Dany jest program: 
\#include \leqstdio h>char tekst[100]; 
int str len(char text[]);
void main(void) 
{ 
        int len; 
        printf("Podaj dowolny tekst (do 80 znakow):\n"); 
        gets(tekst); // funkcja pobierajaca jedna linie tekstu 
       len=str_len(tekst);
        printf("Tekst: \"%s\" \nma dlugosc: %d\n",tekst,len); 
} 
int str len(char txt[]){ 
}
```
Uzupełnić funkcję str\_len w taki sposób, aby obliczała i zwracała długość tekstu zawartego w tablicy tekstowej przekazanej przez parametr "txt". Poniżej podano propozycję algorytmu:

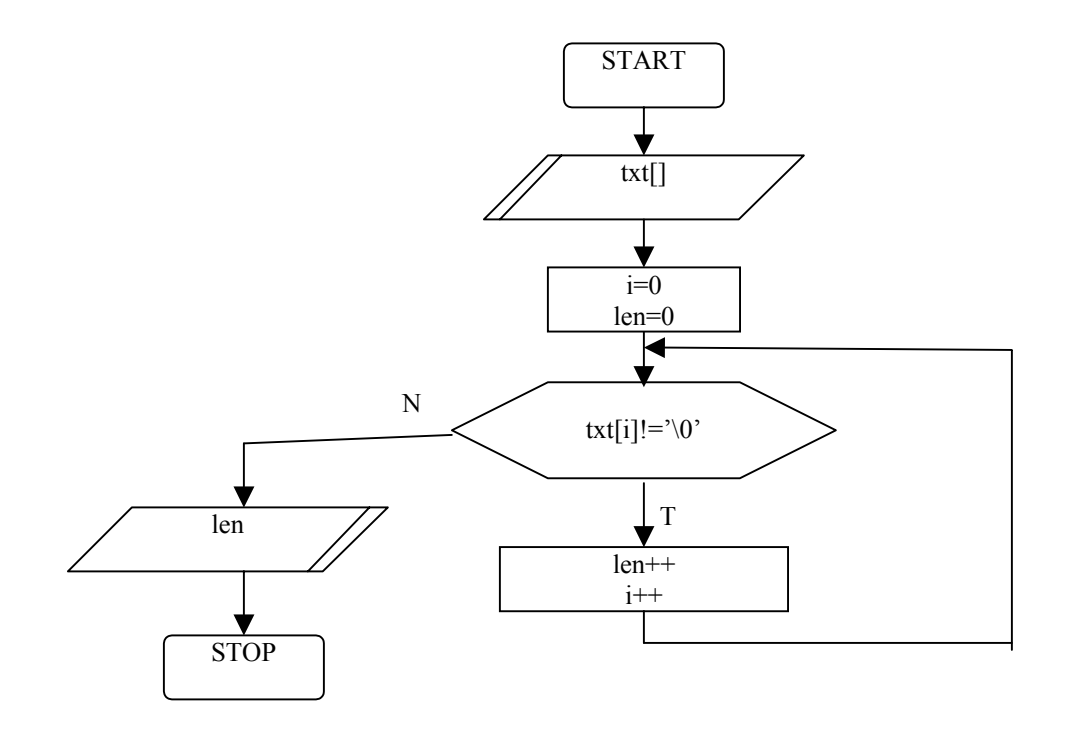

```
Zadanie 5.
```
Dany jest program:

#include <stdio.h>

```
char tekst1[100]="To jest tekst do kopiowania"; 
char tekst2[100];
```

```
int str_cpy(char zr[], char cel[]);
```

```
void main(void)
```
{

}

```
 int len; 
       printf("Zawartosc tablicy zrodlowej (przed przetwarzaniem):\n"); 
       printf("%s\n",tekst1);
       printf("Zawartosc tablicy docelowej (przed przetwarzaniem):\n"); 
       printf("%s\n",tekst2);
        // Przetwarzanie: 
       len=str_cpy(tekst1,tekst2);
       printf("Zawartosc tablicy zrodlowej (po przetwarzaniu):\n"); 
       printf("%s\n",tekst1);
       printf("Zawartosc tablicy docelowej (po przetwarzaniu):\n"); 
       printf("%s\n",tekst2);
int str_cpy(char zr[], char cel[])
```
Uzupełnić funkcję str\_copy w taki sposób, aby dokonywała kopiowania tekstu z tablicy źródłowej (zr) do tablicy docelowej (cel). Dodatkowo funkcja powinna zwracać ilość przekopiowanych znaków. Poniżej podano propozycję algorytmu funkcji:

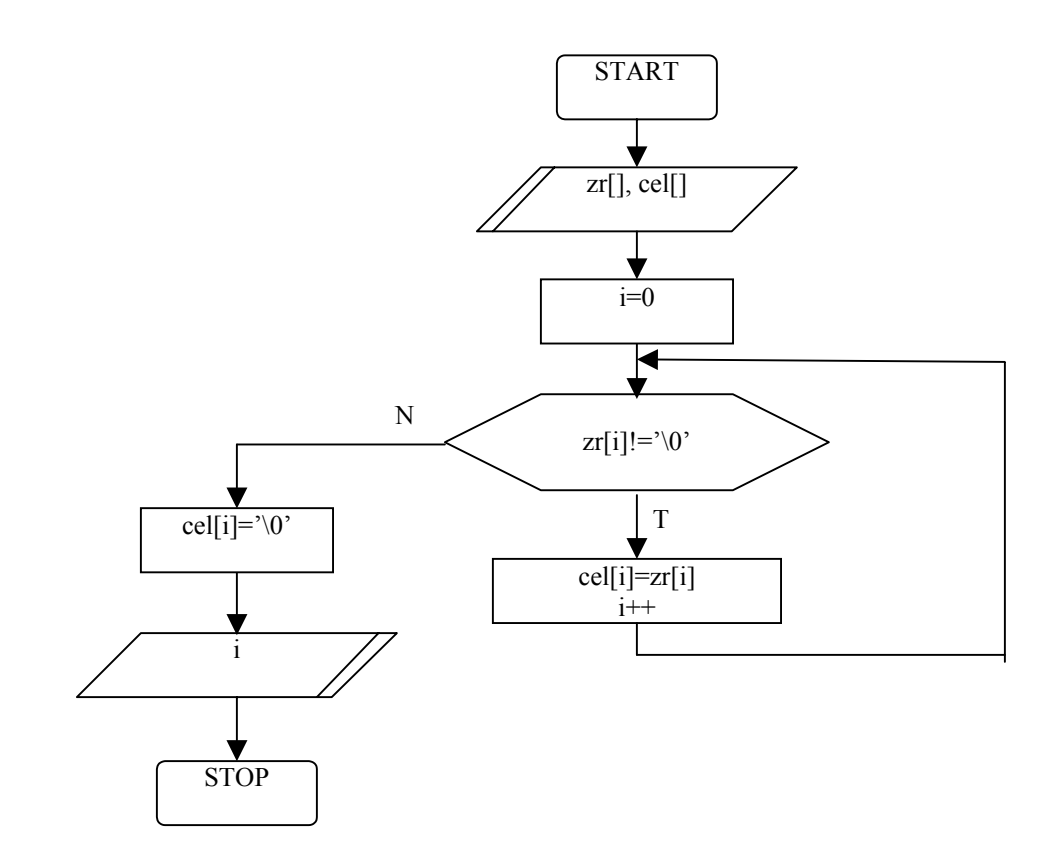

Zadanie 6.

 $\{$ }

Dany jest program:

#include <stdio.h>

char tab[60];

int atoi(char s[]);

void main(void)

{

 int liczba; printf("Podaj liczbe calkowitą nieujemna:\n"); gets(tab);

```
printf("Wczytana liczba w postaci tablicy znakow: %s\n",tab); 
liczba=atoi(tab);
printf("Wczytana liczba w postaci liczby calkowitej: %d\n",liczba);
```

```
int atoi(char s[]) 
\{}
```
}

Napisać funkcję "atoi", która przekształca liczbę zapisaną w postaci tablicy tekstowej na liczbę zapisaną jako dana typu całkowitego. Poniżej zaproponowano algorytm funkcji:

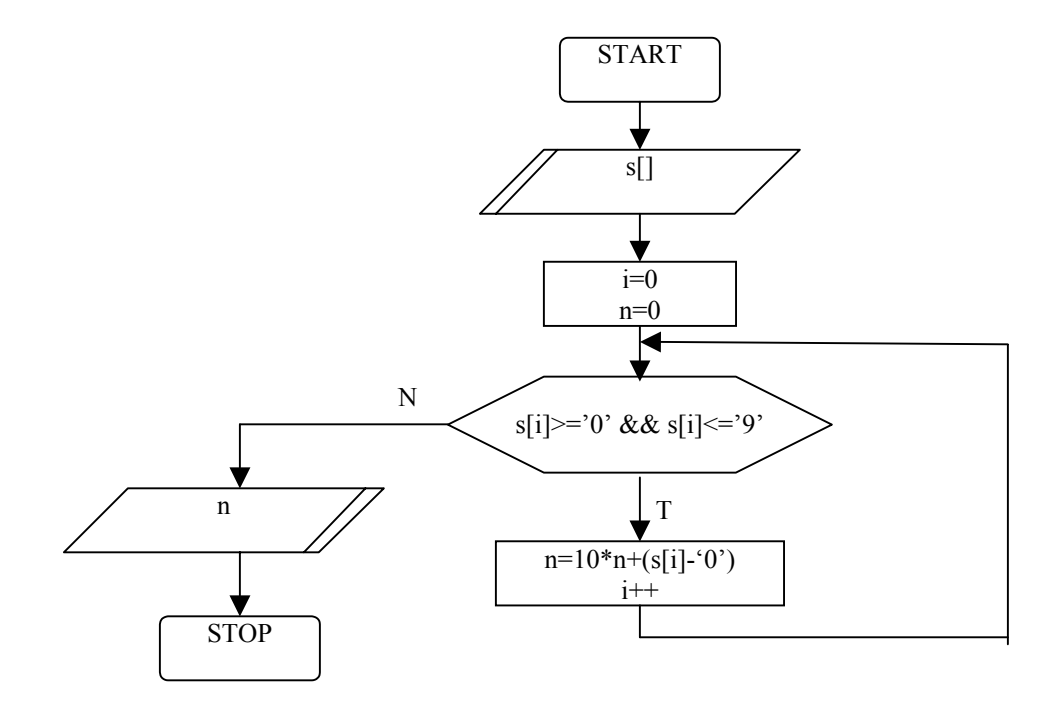